## **CONTENTS**

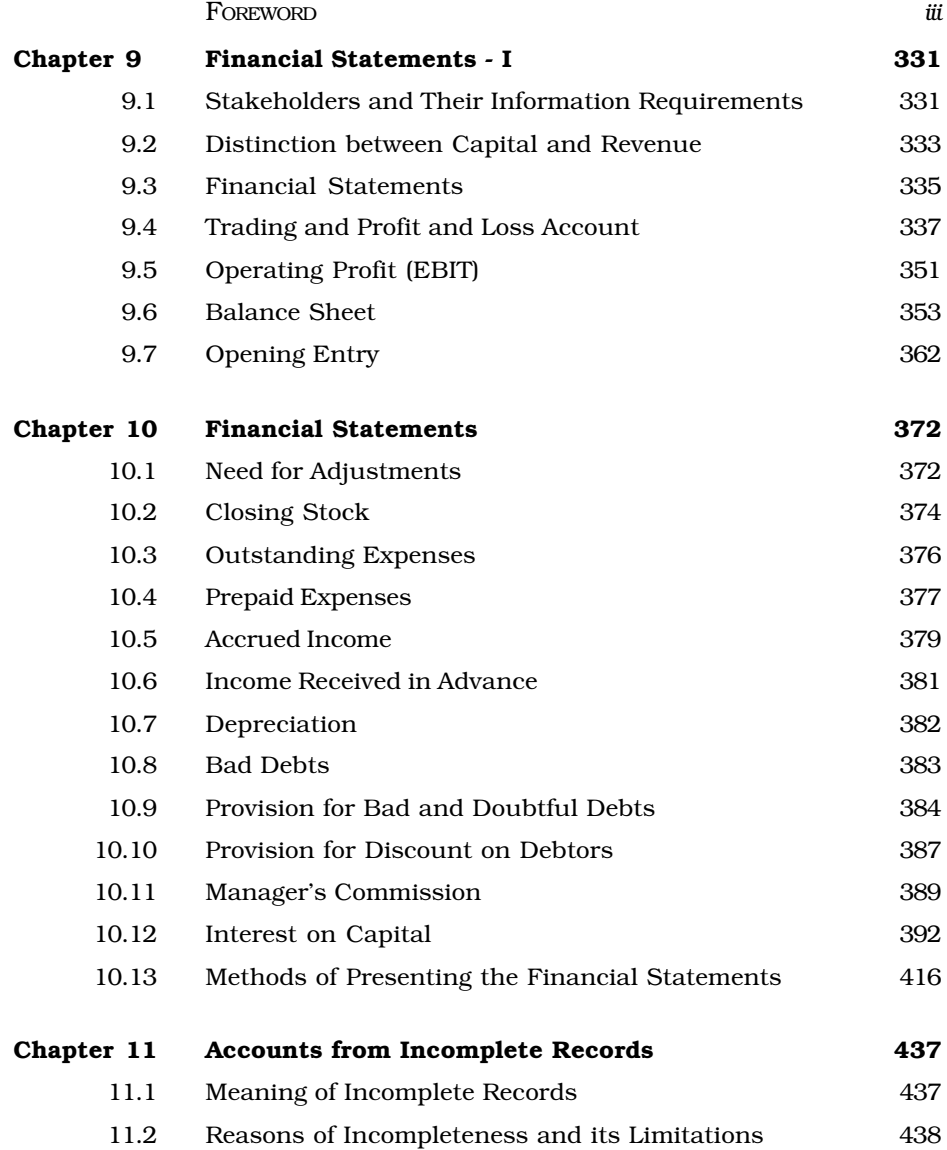

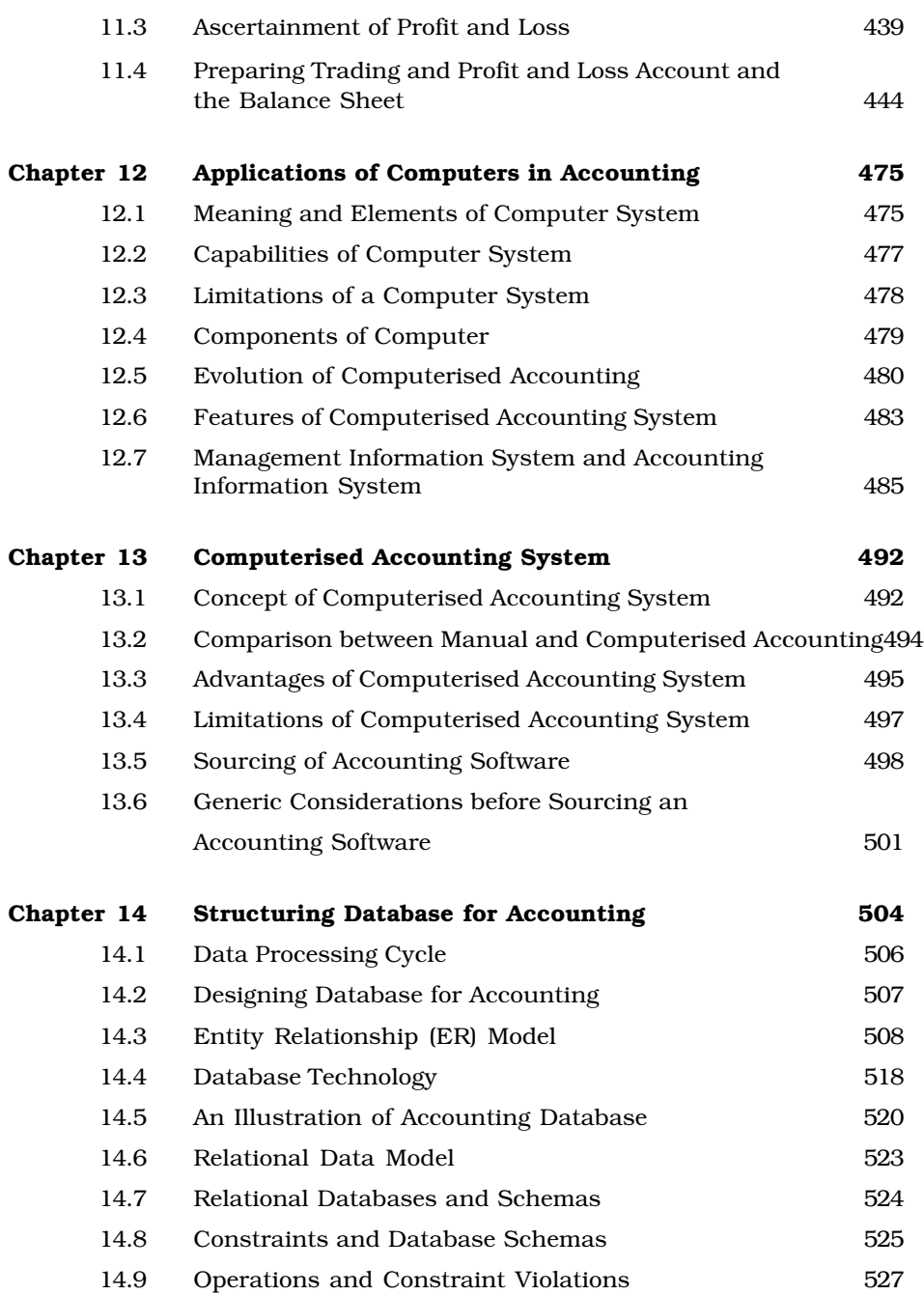

*x*

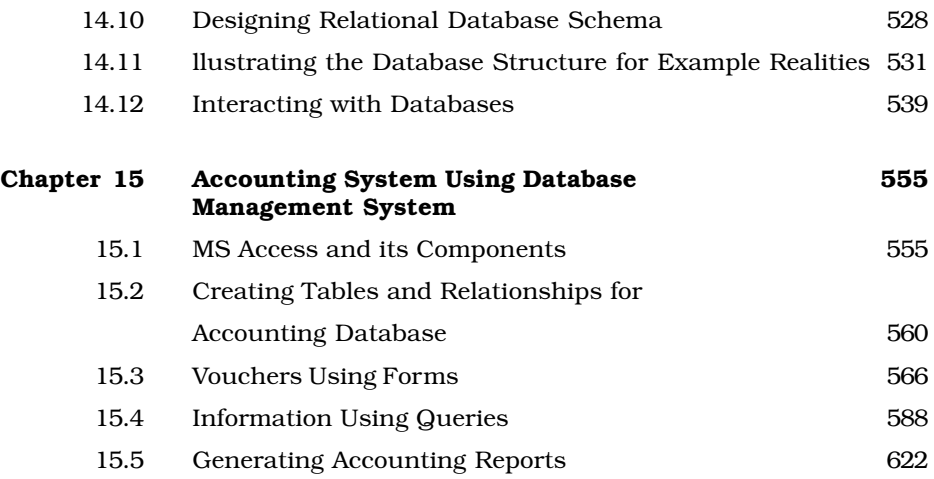

*xi*